# **Circolare AgID 18/04/2017 n. 2/2017 - Misure minime sicurezza ICT**

# **Allegato 2 - Modulo implementazione portale ScuolaWEB/SGD - rev. 28/12/2017**

ABSC 1 (CSC 1): INVENTARIO DEI DISPOSITIVI AUTORIZZATI E NON AUTORIZZATI

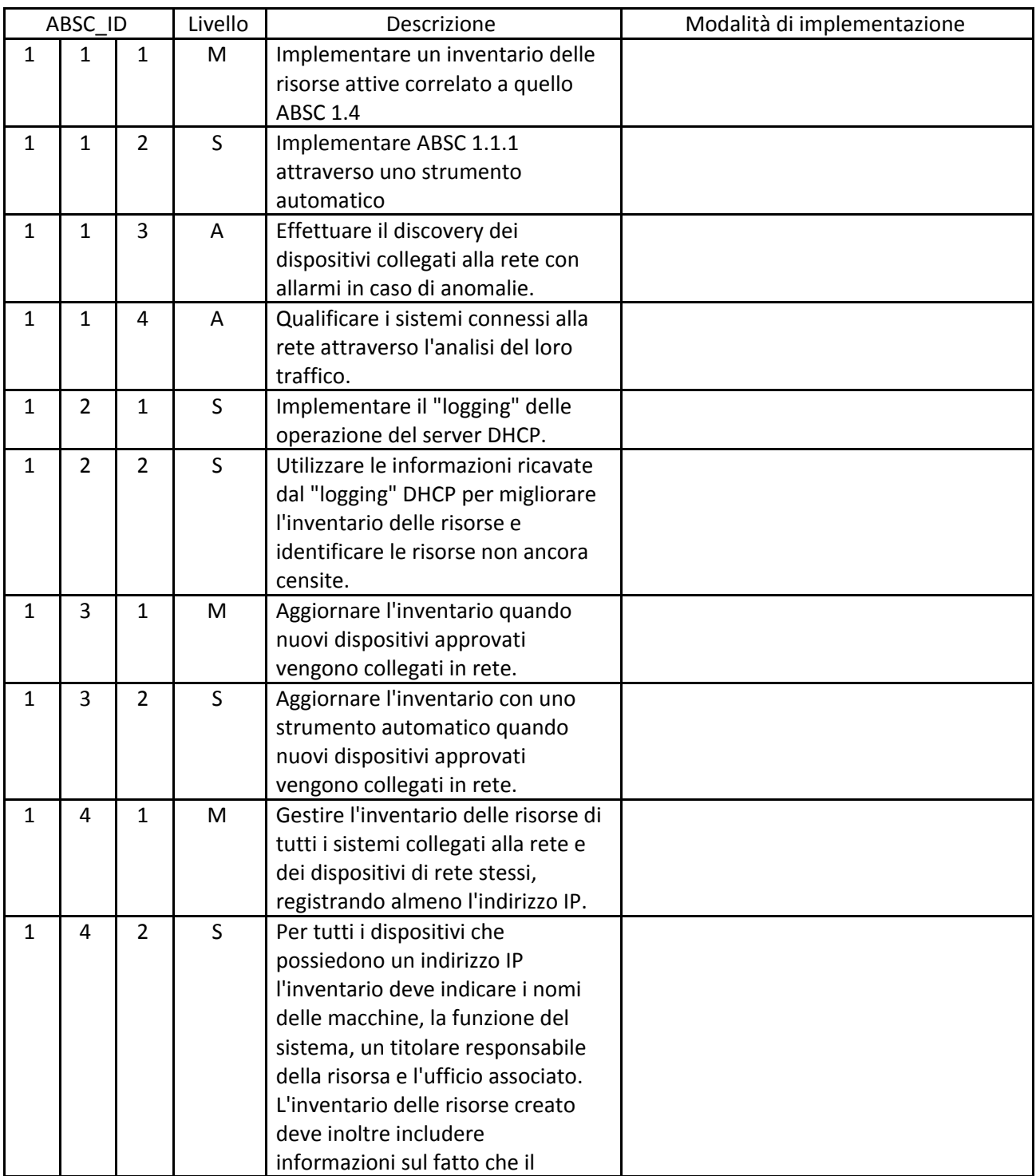

Pagina 1 di 16

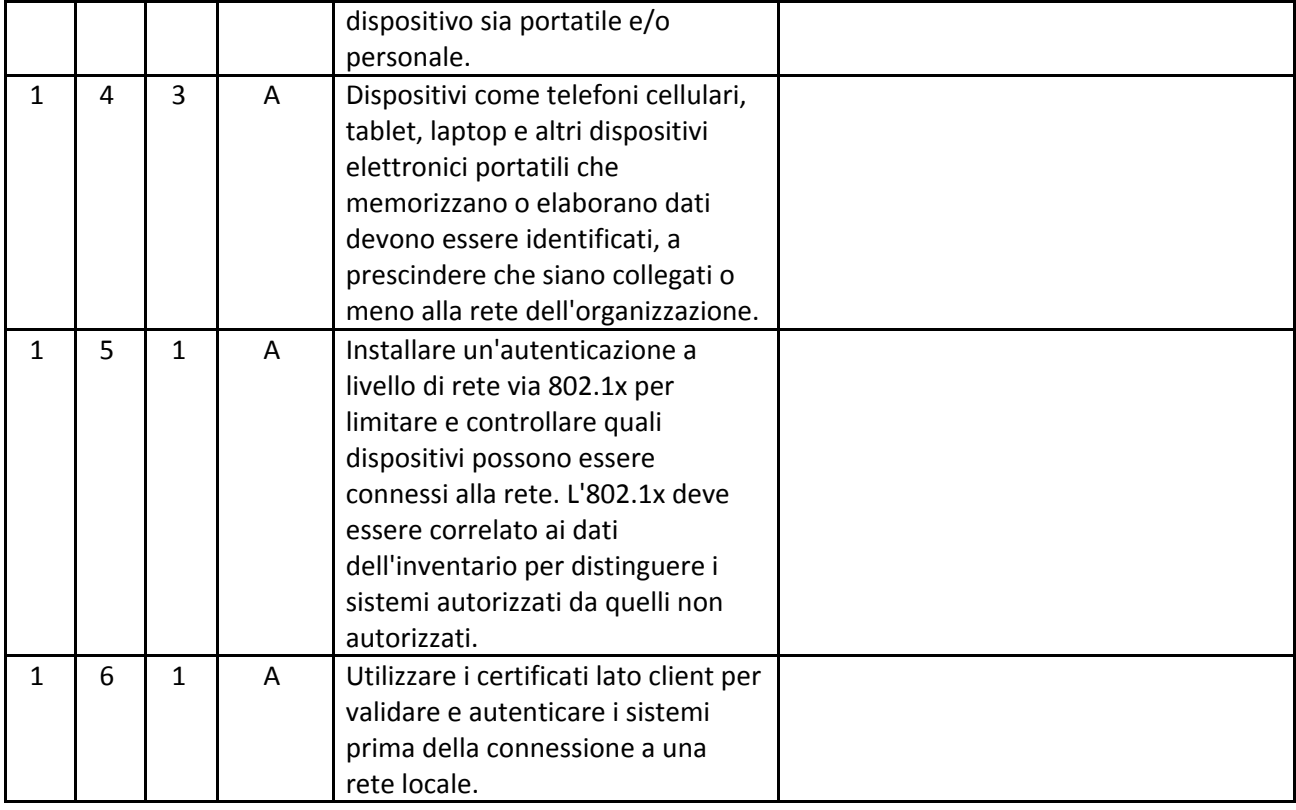

#### ABSC 2 (CSC 2): INVENTARIO DEI SOFTWARE AUTORIZZATI E NON AUTORIZZATI

![](_page_1_Picture_590.jpeg)

Pagina 2 di 16

![](_page_2_Picture_584.jpeg)

ABSC 3 (CSC 3): PROTEGGERE LE CONFIGURAZIONI DI HARDWARE E SOFTWARE SUI DISPOSITIVI MOBILI, LAPTOP, WORKSTATION E SERVER

![](_page_2_Picture_585.jpeg)

Pagina 3 di 16

Studio Filippo Albertini Via Euclide, 7 - 47841 Cattolica (RN) Cell. 347/7163264 Fax 0541/0531186 Web [www.filippoalbertini.it](http://www.filippoalbertini.it/) E-Mail [filippo@filippoalbertini.it](mailto:filippo@filippoalbertini.it) PEC [filippo.albertini@pec.it](mailto:filippo.albertini@pec.it) Cod. Fisc. LBRFPP68M23C357N P.Iva 01881570400 - Attività svolta ex legge n. 4/2013

![](_page_3_Picture_559.jpeg)

Pagina 4 di 16

![](_page_4_Picture_602.jpeg)

#### ABSC 4 (CSC 4): VALUTAZIONE E CORREZIONE CONTINUA DELLA VULNERABILITÀ

![](_page_4_Picture_603.jpeg)

Pagina 5 di 16

![](_page_5_Picture_589.jpeg)

Pagina 6 di 16

![](_page_6_Picture_610.jpeg)

Pagina 7 di 16

![](_page_7_Picture_795.jpeg)

## ABSC 5 (CSC 5): USO APPROPRIATO DEI PRIVILEGI DI AMMINISTRATORE

![](_page_7_Picture_796.jpeg)

#### Pagina 8 di 16

Studio Filippo Albertini Via Euclide, 7 - 47841 Cattolica (RN) Cell. 347/7163264 Fax 0541/0531186 Web [www.filippoalbertini.it](http://www.filippoalbertini.it/) E-Mail [filippo@filippoalbertini.it](mailto:filippo@filippoalbertini.it) PEC [filippo.albertini@pec.it](mailto:filippo.albertini@pec.it) Cod. Fisc. LBRFPP68M23C357N P.Iva 01881570400 - Attività svolta ex legge n. 4/2013

![](_page_8_Picture_752.jpeg)

Pagina 9 di 16

![](_page_9_Picture_695.jpeg)

Pagina 10 di 16

## Misure minime sicurezza ICT Portale ScuolaWEB/SGD

![](_page_10_Picture_597.jpeg)

#### ABSC 8 (CSC 8): DIFESE CONTRO I MALWARE

![](_page_10_Picture_598.jpeg)

Pagina 11 di 16

![](_page_11_Picture_603.jpeg)

![](_page_12_Picture_569.jpeg)

#### ABSC 10 (CSC 10): COPIE DI SICUREZZA

![](_page_12_Picture_570.jpeg)

Pagina 13 di 16

Studio Filippo Albertini Via Euclide, 7 - 47841 Cattolica (RN) Cell. 347/7163264 Fax 0541/0531186 Web [www.filippoalbertini.it](http://www.filippoalbertini.it/) E-Mail [filippo@filippoalbertini.it](mailto:filippo@filippoalbertini.it) PEC [filippo.albertini@pec.it](mailto:filippo.albertini@pec.it) Cod. Fisc. LBRFPP68M23C357N P.Iva 01881570400 - Attività svolta ex legge n. 4/2013

![](_page_13_Picture_583.jpeg)

#### ABSC 13 (CSC 13): PROTEZIONE DEI DATI

![](_page_13_Picture_584.jpeg)

Pagina 14 di 16

![](_page_14_Picture_596.jpeg)

Pagina 15 di 16

Misure minime sicurezza ICT Portale ScuolaWEB/SGD

Per ulteriori chiarimenti fare riferimento al documento *Sicurezza accesso dati Documento tecnico dove* è possibile consultare in dettaglio la descrizione della gestione della sicurezza nelle librerie di sviluppo dello Studio Filippo Albertini nell'accesso ai dati nei portali e negli applicativi sviluppati.

I valori dei parametri di sistema e generali impostati nella propria installazione sono sempre verificabili esportando la tabella con i valori correnti accedendo dal menù Manutenzioni → Profili utente cliccando sul bottone *Parametri sicurezza* (1) :

![](_page_15_Picture_282.jpeg)

Pagina 16 di 16